Dear Parent / Carer,

## **Year 11 Progress Evening Thursday 3rd December 2020- Online Appointment Booking**

As we finish the first term for year 11 at Our Lady's I would like to take the opportunity to thank parents and carers for their support so far this year.

On Thursday 3<sup>rd</sup> December we would like to invite you to attend our Progress Evening to discuss in more detail the progress they are making this year. To help your son / daughter reach their full potential we are asking that you attend the Progress Evening online to meet with their Form Tutor to discuss their progress and any queries you may have about revision or their work in general.

The school has introduced a new intuitive and easy to use online appointment booking system. This allows you to choose your own appointment times with teachers and you will receive an email confirming your appointments. All the appointments will be carried out online via a video link that you can run from your phone, tablet or home computer providing you have a webcam, microphone and an internet connection. We are confident this will be an improvement to the previous system and welcome any feedback.

Appointments can be made from Friday 20<sup>th</sup> November at 3pm and will close on Thursday 3<sup>rd</sup> December at 2.30pm. Should you wish to make any changes after this date please contact the school office.

Please visit our school website or https://olcc.schoolcloud.co.uk to book your appointments.

To Login please fill in all the fields with the information the school has on record.

If you have any problems, please email our IT support team at: [olcc.portalsupport@olcc.lancs.sch.uk](mailto:olcc.portalsupport@olcc.lancs.sch.uk)

Please include your Title, First and last name, email and your students name so they can check and update your details on our system.

If you do not have access to the internet, please contact the school office who will be happy to add appointments on your behalf.

Yours sincerely

Miss L.Saltariche Year 11 Progress Leader

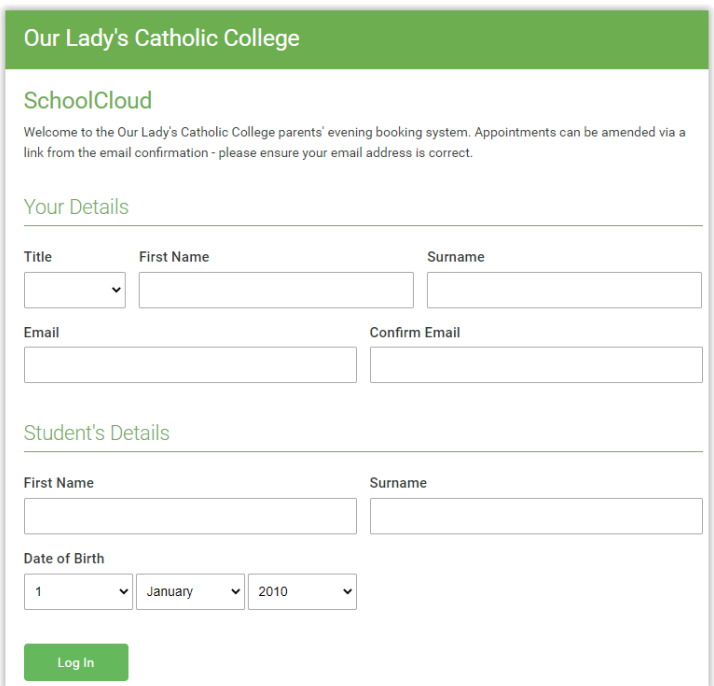

Below is a short Video guide on how to make appointments and how to setup your online video meeting. (A link to this can also be found on our school website) [https://support.parentseveningsystem.co.uk/article/801-video-parents-how-to-attend](https://support.parentseveningsystem.co.uk/article/801-video-parents-how-to-attend-appointments-over-video-call)[appointments-over-video-call](https://support.parentseveningsystem.co.uk/article/801-video-parents-how-to-attend-appointments-over-video-call)

## **Parents' Guide for Booking Appointments**

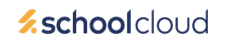

Browse to https://olcc.schoolcloud.co.uk/

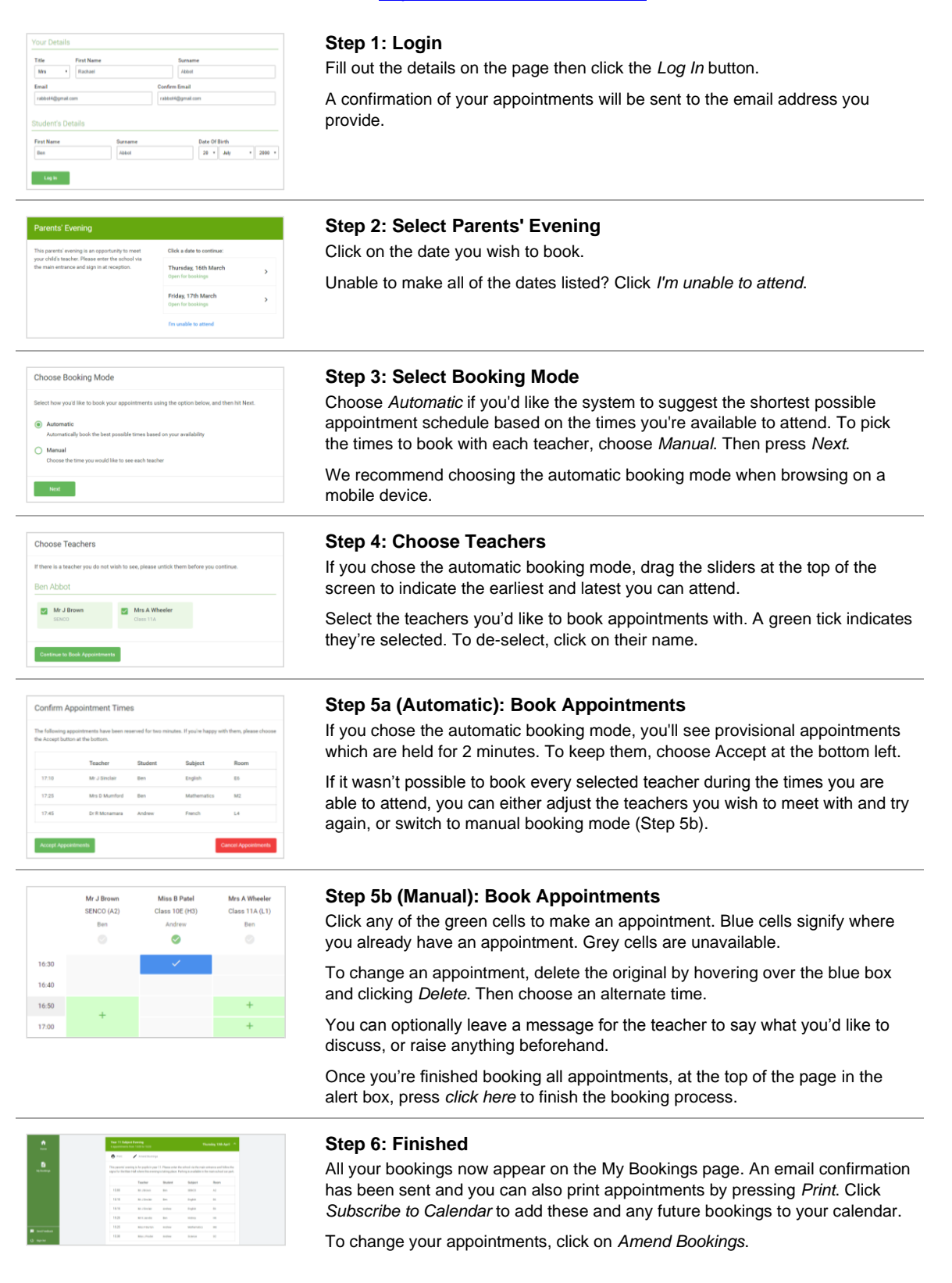